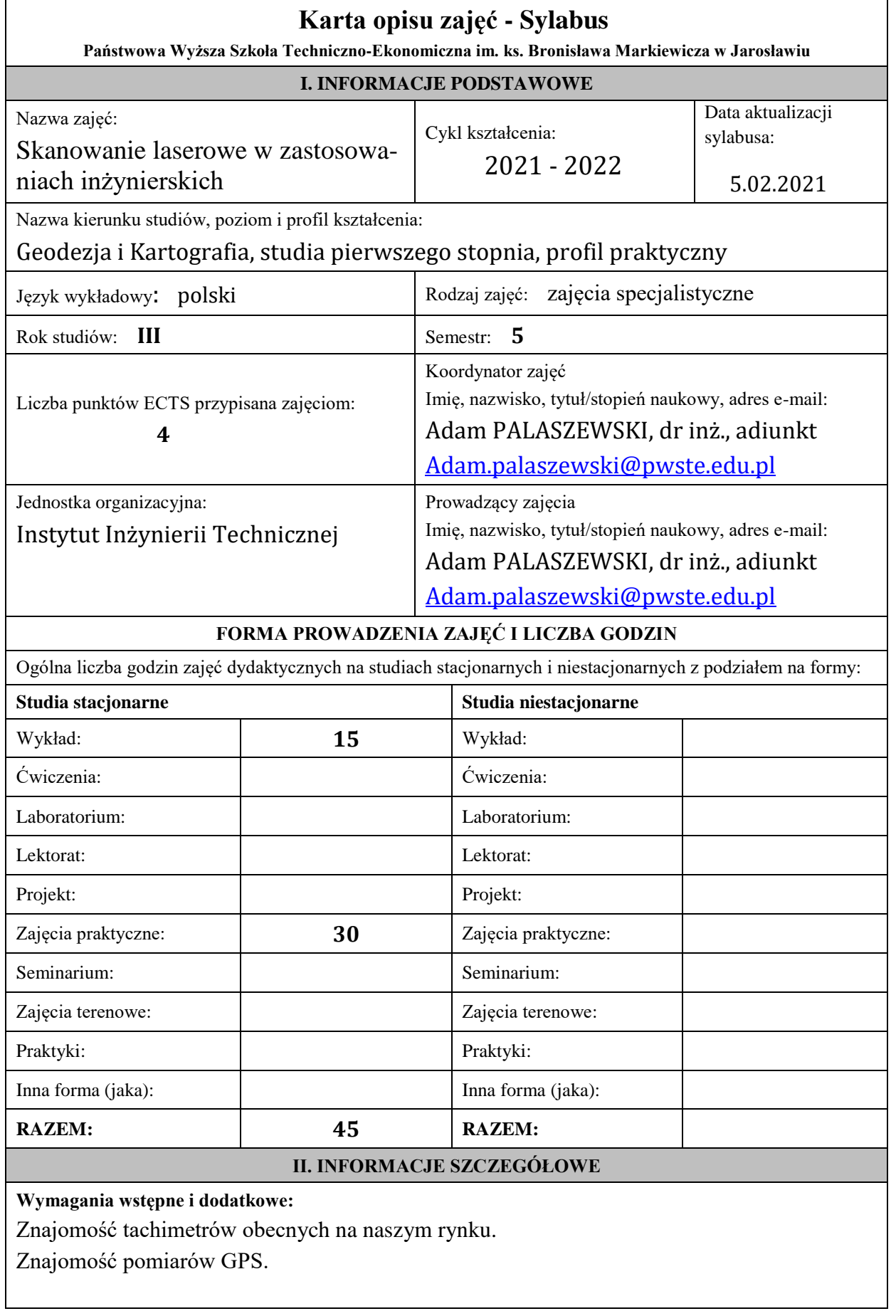

**Cel (cele) kształcenia dla zajęć:**

Celem kształcenia jest opanowanie obsługi skanerów jakie są dostępne na Uczelni. Opanowanie zdolności samodzielnego wykonywania nimi pomiarów i wstępnego opracowywania wyników pomiarów.

### **Efekty uczenia się określone dla zajęć**

Efekty uczenia się określone dla zajęć w kategorii wiedza, umiejętności oraz kompetencje społeczne oraz metody weryfikacji efektów uczenia się

#### **UWAGA:**

Dzielimy efekty uczenia się określone dla zajęć na kategorie wiedzy, umiejętności i kompetencji społecznych. Określone dla zajęć efekty uczenia się nie muszą obejmować wszystkich trzech kategorii i zależą od formy zajęć.

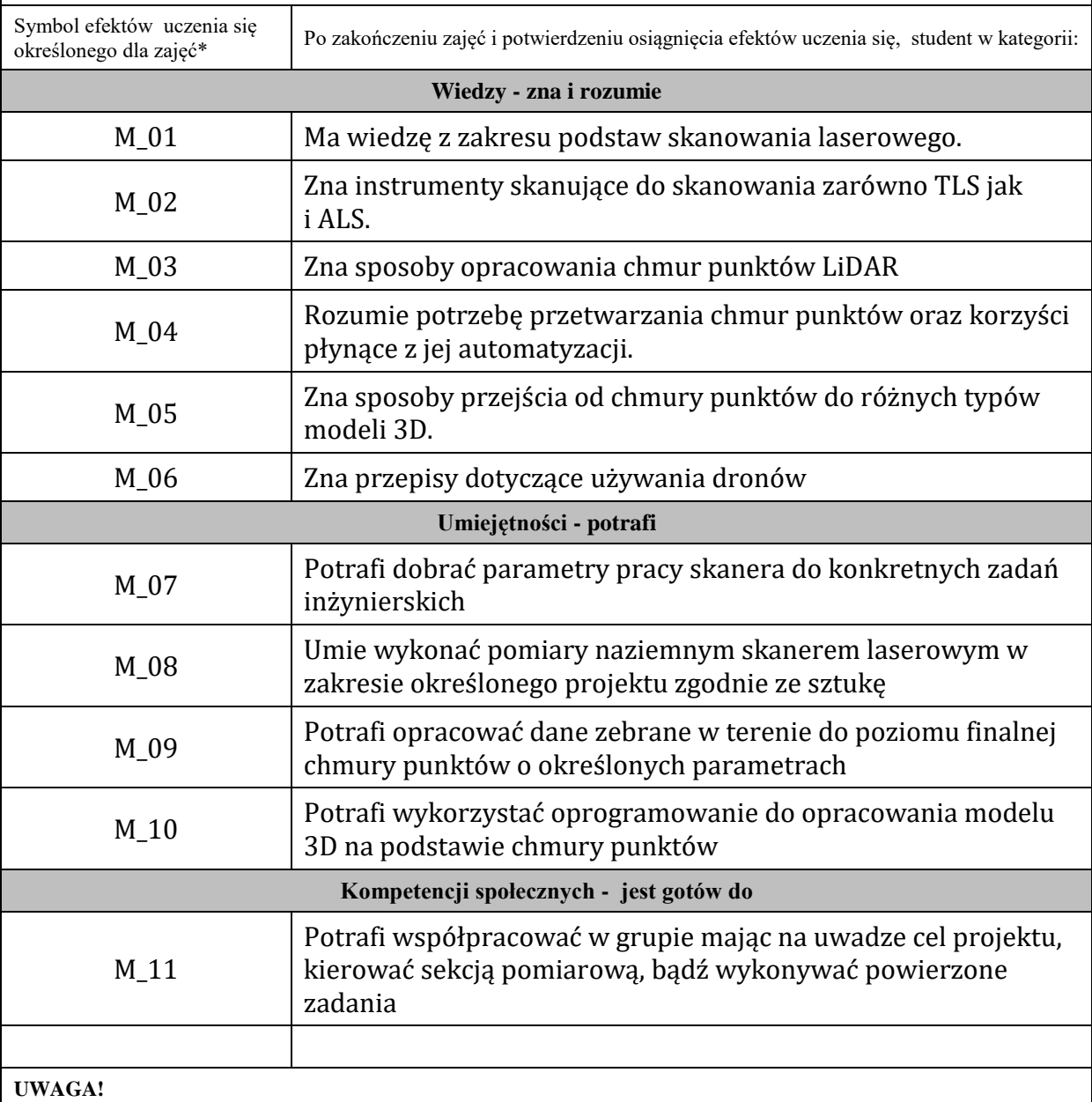

Zaleca się, aby w zależności od liczby godzin zajęć, liczba efektów uczenia się zawierała się w przedziale: 3-7, ale są to wartości umowne.

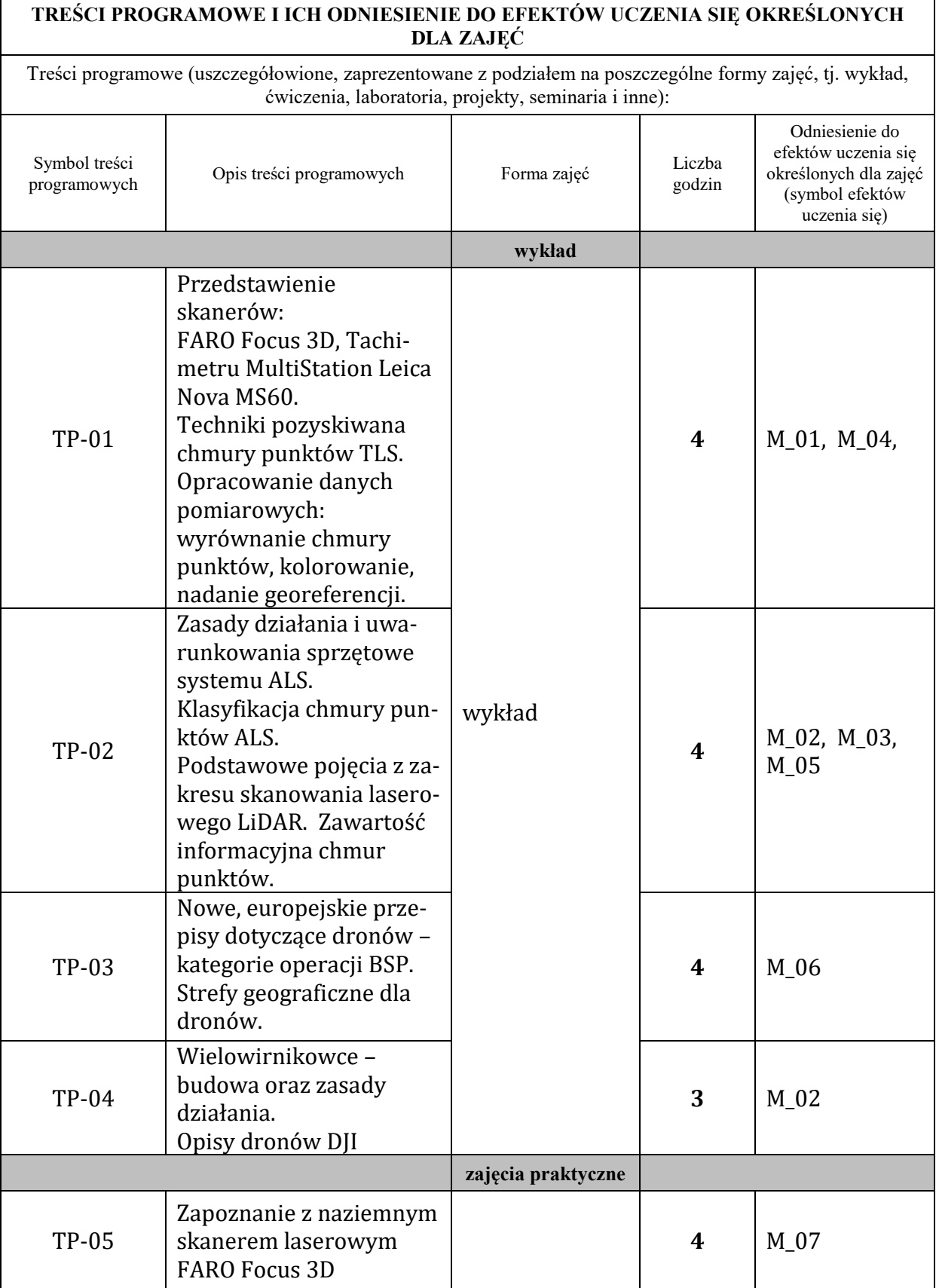

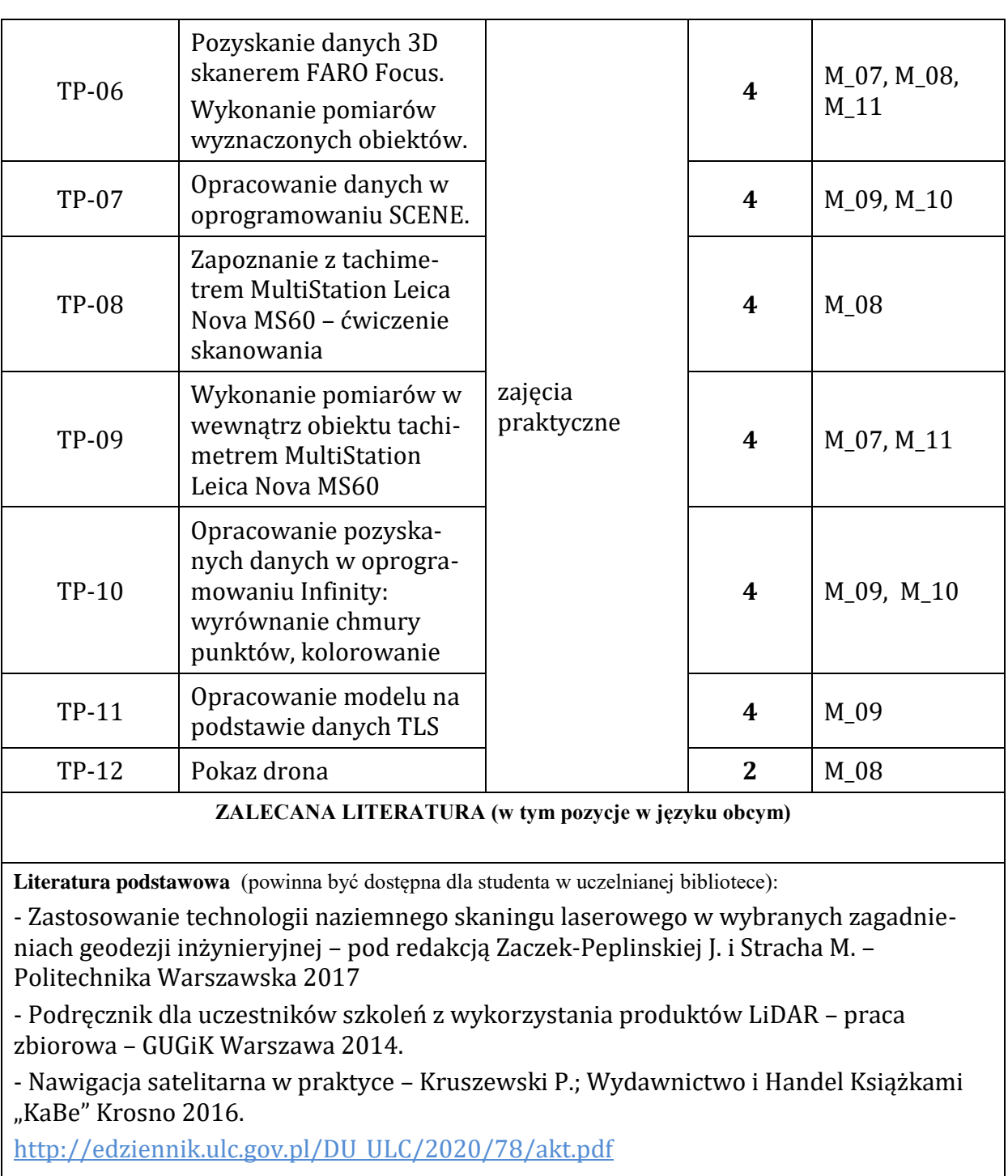

<https://szewo.com/rama-wielowirnikowca/>

<https://pl.manuals.plus/DJI/matrice-600-pro-manual>

**Literatura uzupełniająca:**

Podręcznik użytkownika MATRICE 600 – DJI ARS 2016

- Toś C.,Wolski B., Zielina L. : Zastosowanie tachimetru skanującego w praktyce geodezyjnej, Czasopismo Trchniczne (2010) Zeszyt 16, rok 2017, s. 83-97.

- Bakuła M., Przestrzelski P.; Technologia wiarygodnego pozycjonowania RTK GPS/GLONASS – Przegląd geodezyjny nr 7/2013, 3-9

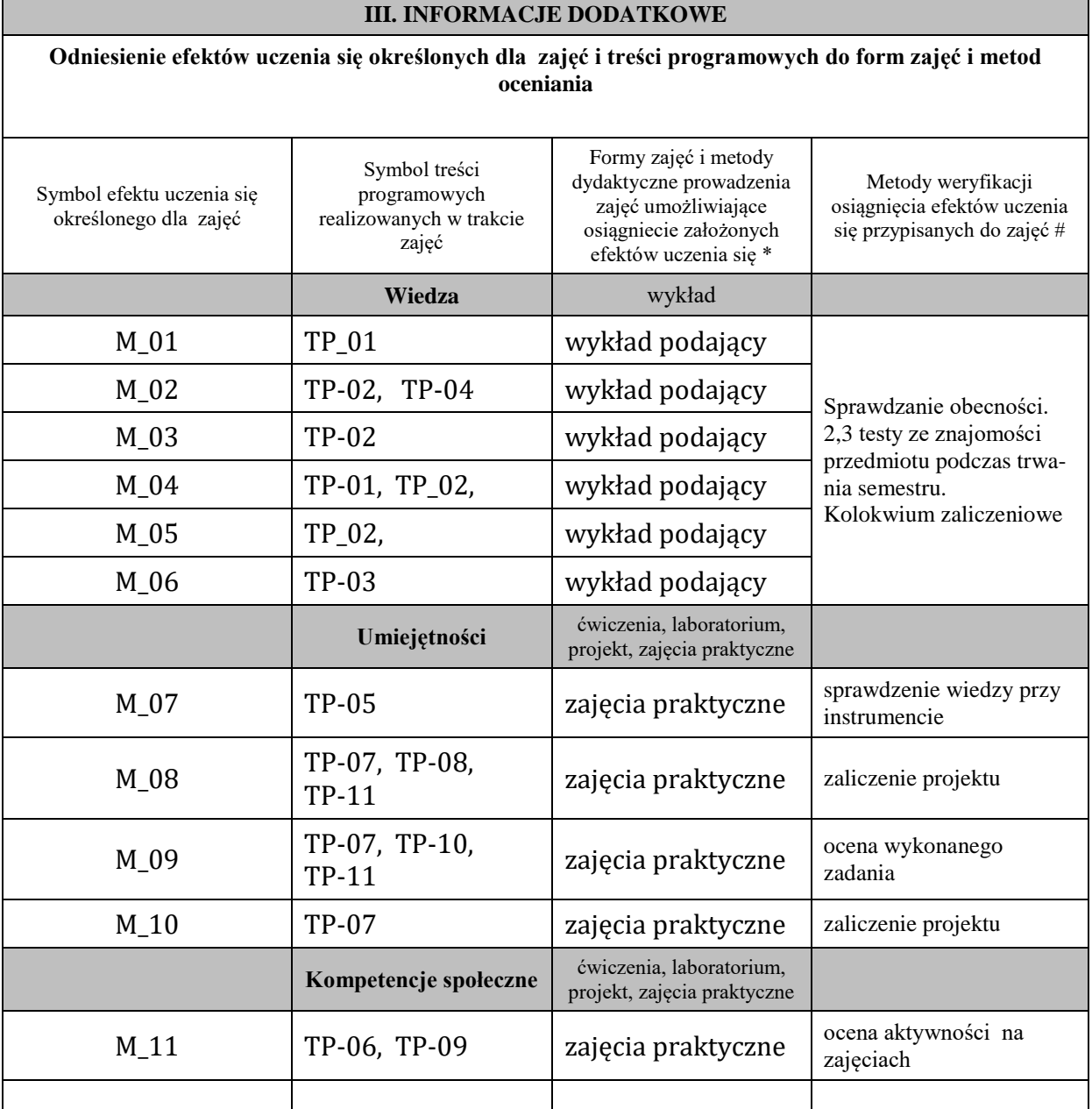

**Metody weryfikacji osiągnięcia efektów uczenia się określonych dla zajęć, powinny być zróżnicowane w zależności od kategorii, tj. inne dla kategorii wiedza i inne dla kategorii umiejętności i kompetencje społeczne.** 

Dla wykładu:

\* np. wykład podający, wykład problemowy, ćwiczenia oparte na wykorzystaniu różnych źródeł wiedzy

# np. egzamin ustny, test, prezentacja, projekt

Zaleca się podanie przykładowych zadań (pytań) służących weryfikacji osiągniecia efektów uczenia się określonych dla zajęć.

### **BILANS PUNKTÓW ECTS**

# **OBCIĄŻENIE PRACĄ STUDENTA (godziny)**

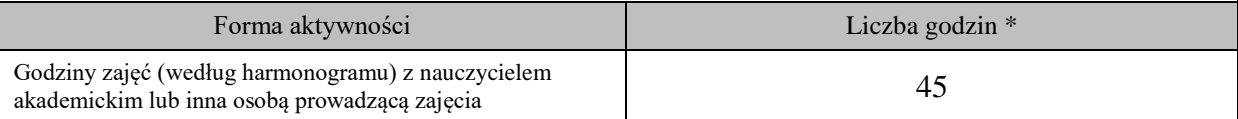

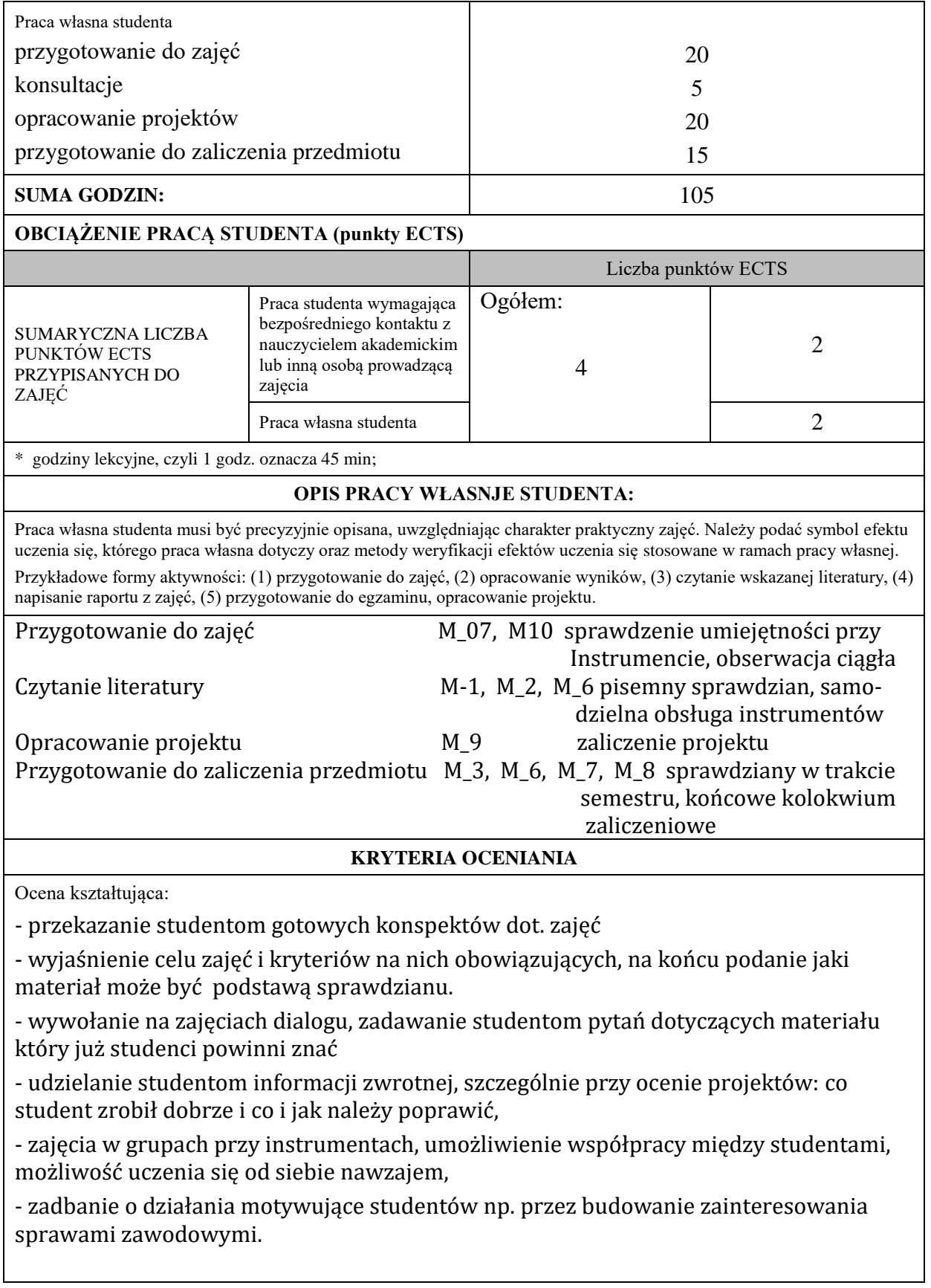

Ocena podsumowująca:

Ocenę podsumowującą (końcową) student uzyskuje na końcu procesu kształcenia.

Składają się na nią:

- oceny projektów,

- ocena obecności na zajęciach

- ocena z kolokwium zaliczeniowego.

Na ostateczną ocenę podsumowującą składa się w 40% ocena z projektów, 10% ocena z obecności i 50% ocena z kolokwium zaliczeniowego.

**INFORMACJA O PRZEWIDYWANEJ MOŻLIWOŚCI WYKORZYSTANIA B-LEARNINGU** Tego typu zajęcia nie są planowane

**INFORMACJA O PRZEWIDYWANEJ MOŻLIWOŚCI WYKORZYSTANIA E-LEARNINGU** Planuje się dla wykładów wykorzystanie formy nauczania na platformie e-learningowej

## 5.02.2021 Adam Palaszewski

(data, podpis Koordynatora

………………………………………. ……….…………………………..

odpowiedzialnego za zajęcia) (data, podpis Dyrektora Instytutu/ Kierownika Jednostki Międzyinstytutowej)

………………………………………. (data, podpis Kierownika Zakładu)

*Uwaga: Karta opisu zajęć (sylabus) musi być dostępna dla studenta.*